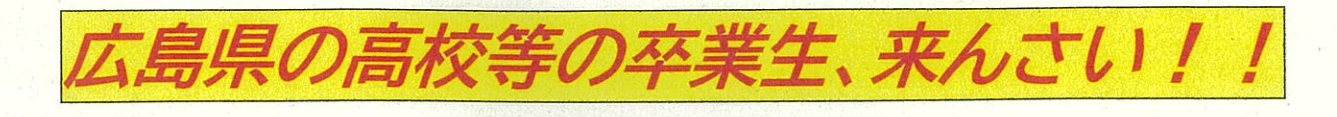

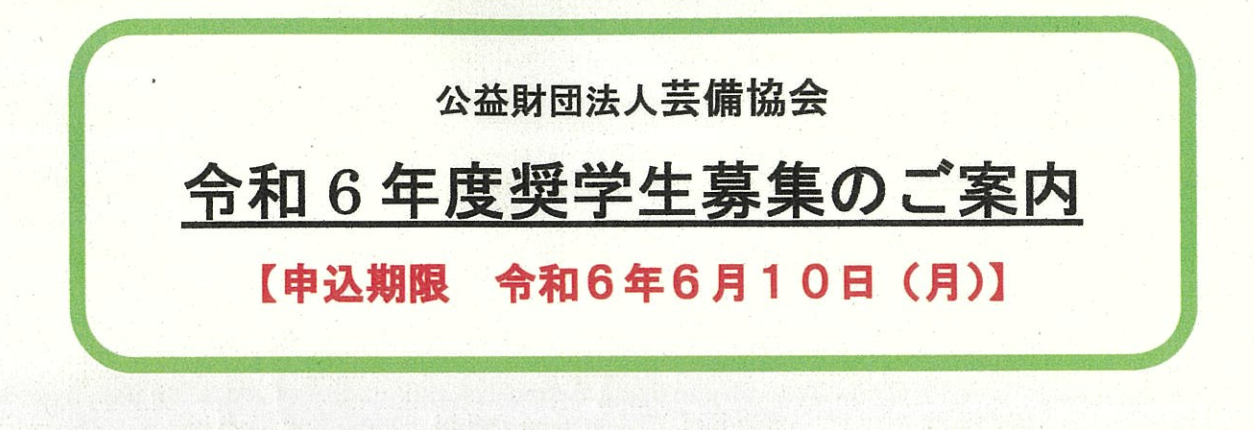

貸付  $\mathbf{1}$ 

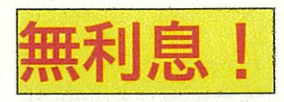

月額20,000円(年額240,000円)

※3か月分ごと貸与(4月、7月、10月、1月) ただし, 初年度は7月(6か月分), 10月、1月

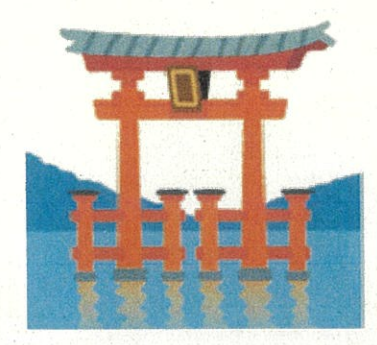

- 奨学生の資格 【1~3すべて満たすこと】  $\overline{2}$ 
	- 1 広島県内の高等学校もしくは中学校を卒業し、東京都内並びにその周辺の大学,短期大学, 大学院及び高等専門学校に在学の人
	- 2 経済的理由により修学が困難であること
	- 3 学習状況が良好であること
- 3 スケジュール ※願書提出は入学後

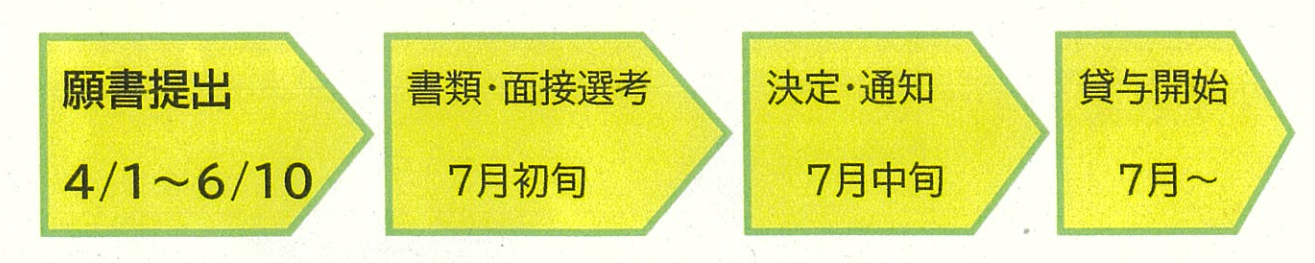

#### 他の奨学金との併用も可能! 申込手続き 4

# 次の書類を令和6年4月1日~6月10日までに協会あてに提出してください。

(1)願書(所定用紙) ※協会ホームページよりダウンロード可

(2)大学等の在学証明書

(3)成績、収入状況を証明する以下の書類

【添付書類】

- ・卒業高校の成績証明書
- ・家計支持者(父母または家計を支えている人)の収入状況を証明する書類 (源泉徴収票,市町村発行の所得証明書等)
	- ※ 家計支持者が複数人いる場合は全員分提出。

### 5 選考基準

収入状況及び学習状況は独立行政法人日本学生支援機構の基準に準じて選考。

#### 6 返還方法

貸付終了後、1年間の猶予期間後に10年間以内で奨学生本人が選択した方法で 半年賦・年賦により全額返還してください。

### $\overline{7}$ お問合せ先

# 公益財団法人 芸備協会

 $\overline{r}$ 105-0001

東京都港区虎ノ門一丁目2-8 虎ノ門琴平タワー22階 広島県東京事務所内

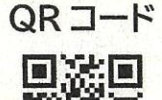

TEL 03-3580-0851 携帯電話 080-6970-8673 FAX 03-5511-8803

E mail: geibi@sky.bbexcite.jp

ホームページ(https://geibi-kyoukai.com/)

### 公益財団法人 芸備協会とは 8

設立目的: 広島県出身者の子弟である、優秀な学生生徒に対して、奨学金を貸与することによ り、優れた人材を育成する。

(注) 昭和45年広島県学生寮「修道館」閉鎖以来、現在は東京都内及び周辺の大学生等 (広島県出身)に対する奨学金貸与事業を実施している。

# 沿革 (一部抜粋)

**明治14年** 在京広島県人により、興藝社(奨学部)が発足。

明治29年11月 修道館(寄宿舎)が旧藩主浅野候邸の一部空き地を借用して建設される。 明治30年11月7日 修道館(寄宿部)と興藝社(奨学部)が合併して、芸備協会が設立される。